# **MAC Astrophoto Contest Rules**

[Modified June 2022]

**Effective Date:** These rules shall take effect on July 12, 2022 and shall remain in effect until modified in accordance with the Organization's procedure for modifying "Rules of Order".

**Contest Operation:** The MAC Astrophoto Contest is run by the Astrophoto Coordinator.

#### **Goals:**

- encourage members to photograph, image, or sketch the sky and enter those images
- provide an environment to encourage experimentation and the exchange of information
- provide friendly competition to stimulate improvement

### **CONTEST RULES**

1. All entrants must be **current members** of the Organization and in **good standing** with **dues paid. Entries are due 7 p.m. Eastern Time on Sunday previous to the MAC meeting.** If your entry is late, it will be submitted to the next seasonal photo contest (except the November run off).

2. Any entry must have been taken and/sketched by the member within the two (2) years prior to the date of the contest being entered.

3. An entry may be entered in competition until it has won with a maximum of 2 tries. Once an image has won, it cannot be entered into competition again.

- 4. Entrants are limited to three (3) entries per category per contest.
- 5. There are no limitations as to image base, camera or telescope.

6. Each entry must also have submitted a Google online Astrophoto Contest entry form. Each entrant should review the Astrophoto Rules prior to the date of the contest. This is the ONLY way to submit and entry. Paper forms are no longer valid for submission.

### **JUDGING:**

- Each category will be judged separately.
- Selection of a winning entry in each category shall be by a vote of the current Organization members present. If there are 5 or more entries in a category, then a runner up may also be selected.

In case of a tie, a single runoff shall be held between the entries with the highest number of votes. If the runoff results in a tie, the tied entries shall be declared joint winners.

Winning entries from each quarter's contest (spring, summer, fall) will be entered into the Grand Finale Contest held at the end of the year (usually in Nov).

• In the case of a rules dispute, the Astrophoto Coordinator shall make the final decision.

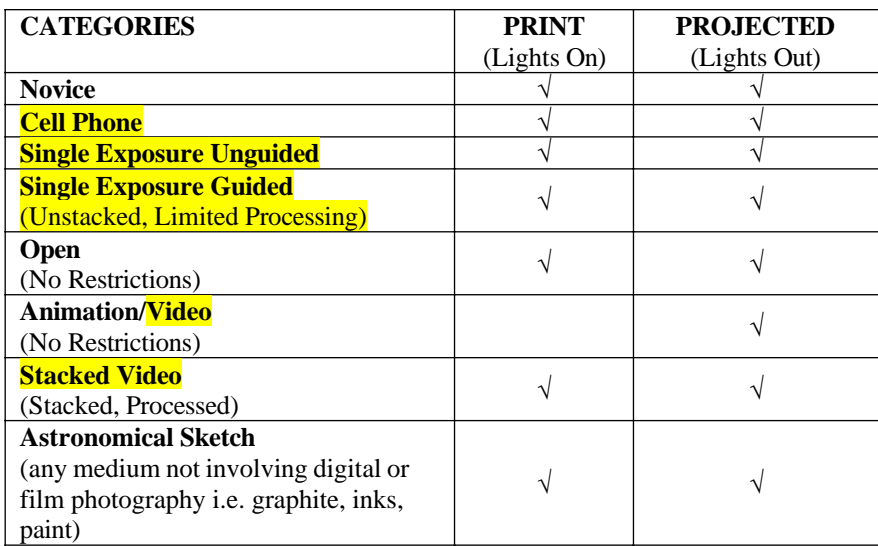

## Page 2 of 3

Each Category has two sub-categories. These sub-categories are based on the method in which the image is displayed. Prints comprise one sub-category. Projected images comprise the other sub-category. Movies, slides, computer projections of TIF or JPEG images are all to be judged in the same sub category of the main category.

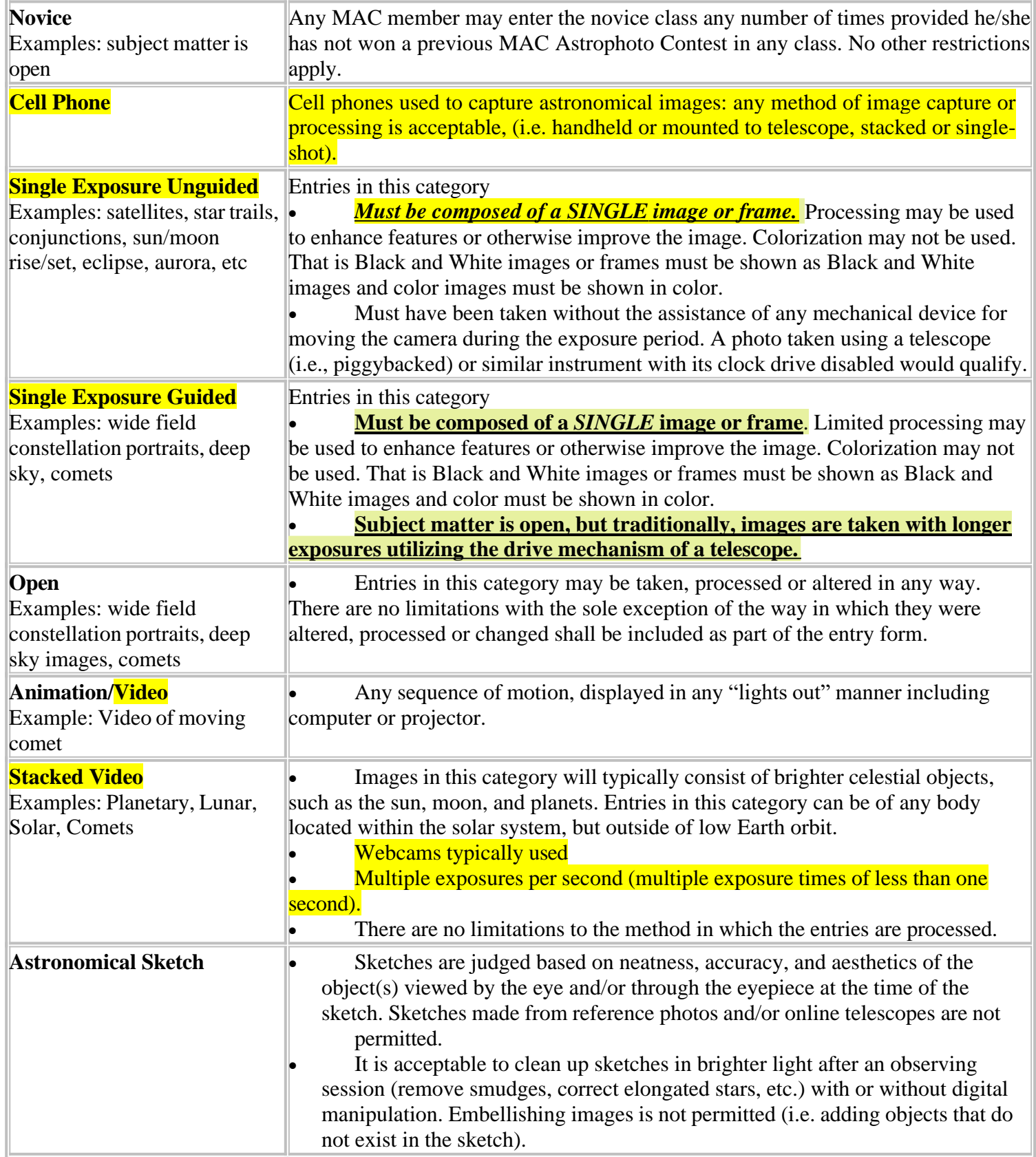

Image files should be named to represent the image contained therein and the date of the image and the category. For example, if an image is of M31 taken on April 1, 2005, the file should be named as OPEN\_M31\_April\_1\_2005. The image name shall be included on the Astrophoto Entry Form.

## Page 3 of 3

Slides shall be labeled so that they may be placed in the slide projector in the proper orientation. The labeling should include, "TOP" and "Toward Screen (TS).